# WEB APP RECONNAISSANCE AND MAPPING

NAME-RISHABH VATS

## Web app attack methodology

- 1. RECONNAISSANCE: We research the targets
- 2. MAPPING: We understand what makes up the application and its surrounding
- 3. DISCOVERY: We look for the vulnerabilities
- 4. EXPLOITATION: -We launch the attack

The attack process is cyclical. Means Once you exploit a vulnerability, you can further the exploitation by starting the process again from that point. Example if I am successful in launching a SQL injection then I won't stop there. I will try to find root(admin) access of the system or try to uncover more vulnerabilities.

# What is Reconnaissance

Reconnaissance or Information gathering is the very first and most critical step of every penetration test. It does not matter if you have to assess the security of an entire network or a single web application, you need to know your targets in as much detail as possible. Gathering information about the target is the initial phase of any penetration test. At this stage, there is no unnecessary information everything you collect should be noted for future use. The wealth of information you collect will become useful in both understanding application logic and during the attack phase

# Why Reconnaissance is important

- Unfortunately, like breakfast, many people skip reconnaissance without even realizing that it is vital. Many attackers skip this step, thinking it is a waste of time and blindly start launching attack. This can be successful, but it is inefficient and can tip off the target. By focusing our time on finding out as much as possible before launching attack. We can better focus and lower the risk of detection.
- With reconnaissance time reduced because we narrow the scope of testing and Good scoping can protect testers from being overwhelmed and running out of time.
- A good attacker, develops his or her strategy based on reconnaissance because it allows them to craft attack in an informed fashion, elevating our probability of success.

# What is Mapping

- In mapping, Tester understand what makes up the application and its surrounding. It involves understanding how application work and its underline infrastructure like services, OS, application framework and application enumeration etc.
- This step usually takes least amount of time. Mapping the application enables the tester to see all the pieces of application in one place and then it's easy to target the least secure piece of application like an old service.

# What sorts of information are we going after in recon and mapping

- ► Infrastructure (Web server, Database, operating system, services....)
- Application Logic
- IP, Domains and Subdomains
- Virtual hosts

# Tools use for recon and mapping

- WHOIS
  - WHOIS lookups were traditionally done using a command line interface, but a number of simplified web-based tools now exist for looking up domain ownership details from different databases.
  - Web-based WHOIS clients still rely on the WHOIS protocol to connect to a WHOIS server and do lookups and command line WHOIS clients are still widely used by system administrators.
     WHOIS normally runs on TCP port 43
  - Instead of using the command line tools, you can also rely on webbased tools such as: whois.domaintools.com. The *Whois* database contains public information, so you can freely check it
  - Information we can get from WHOIS tool: -administrative contact information, Technical contact information, Name server, IP address and location, Dates (Created, Expires, Updated) etc.
  - In linux go to terminal and type "whois du.ac.in(domain name)"

```
root@kali:~# whois du.ac.in
Domain Name: du.ac.in
Registry Domain ID: D13836-IN
Registrar WHOIS Server:
Registrar URL: http://www.ernet.in
Updated Date: 2019-03-12T07:12:39Z
Creation Date: 2004-02-28T05:00:00Z
Registry Expiry Date: 2028-02-28T05:00:00Z
Registrar: ERNET India
Registrar IANA ID: 800068
```

Go to "whois.domaintools.com" and search "du.ac.in" (domain name)

DOMAINTOOLS PROFILE - CONNECT - MONITOR - SUPPORT Whois Lookup Q

Home > Whois Lookup > Du.ac.in

#### Whois Record for Du.ac.in

| Registrant         | REDACTED FOR PRIVACY                                                                                                    |
|--------------------|----------------------------------------------------------------------------------------------------|
| Registrant Org     | Delhi University Computer Centre                                                                                                    |
| Registrant Country | in                                                                                                    |
| Registrar          | ERNET India<br>IANA ID: 800068<br>URL: http://www.ernet.in<br>Whois Server: —                                                                             |
| Registrar Status   | clientTransferProhibited, clientUpdateProhibited                                                                                                    |
| Dates              | 6,210 days old Created on 2004-02-27<br>Expires on 2028-02-27<br>Updated on 2019-03-12                                                                    |
| Name Servers       | ~                                                                                                    |
| Tech Contact       | REDACTED FOR PRIVACY<br>REDACTED FOR PRIVACY,<br>REDACTED FOR PRIVACY, REDACTED FOR PRIVACY, REDACTED FOR PRIVACY, REDACTED<br>FOR PRIVACY<br>(p) x (f) x |
| IP Address         | 14.139.45.149 - 7 other sites hosted on this server                                                                                                    |
| IP Location        | 🚰 - Delhi - Delhi University North Campus                                                                                                    |
| ASN                | AS55847 NKN-EDGE-NW NKN EDGE Network, IN (registered Nov 03, 2010)                                                                                        |
| - Website          |                                                                                                    |
| Website Title      | None given.                                                                                                    |
| Website fitte      |                                                                                                    |
|                    | 3,265 (Unique: 996, Linked: 3,172)                                                                                                    |
| Terms              | 3,265 (Unique: 996, Linked: 3,172)<br>45 (Alt tags missing: 36)                                                                                           |
|                    |                                                                                                    |

# NSLOOKUP

- Nslookup is another very handy tool that lets you translate hostnames to IP addresses and vice versa.
- Under *Windows*, click Start>Run>cmd . EX :- "nslookup du.ac.in(domain name)".

| C:\Users\RV>nslookup du.ac.in<br>DNS request timed out. |  |
|---------------------------------------------------------|--|
| timeout was 2 seconds.                                  |  |
| Server: UnKnown                                         |  |
| Address: 192.168.88.254                                 |  |
| Non-authoritative answer:                               |  |
| Name: du.ac.in                                          |  |
| Address: 14.139.45.149                                  |  |

• Under linux systems, open a console and type : "nslookup

du.ac.in"

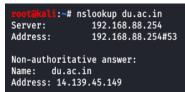

 With the help of NSLOOKUP we can also query the DNS server for the whole record. COMMAND: - "nslookup -querytype=ANY google.com (domain name)"

root@kali:~# nslookup -querytype=ANY google.com
;; Truncated, retrying in TCP mode.
Server: 192.168.102.2
Address: 192.168.102.2#53

| Name: googl   | e.com                                                    |
|---------------|----------------------------------------------------------|
| Address: 173. | 194.113.229                                              |
| google.com    | has AAAA address 2a00:1450:4002:800::1004                |
| google.com    | mail exchanger = 20 alt1.aspmx.l.google.com.             |
| google.com    | rdata 257 = \# 19 0005697373756573796D616E7465632E636F6D |
| google.com    | mail exchanger = 50 alt4.aspmx.l.google.com.             |
| google.com    | mail exchanger = 40 alt3.aspmx.l.google.com.             |
| google.com    | nameserver = ns1.google.com.                             |
| google.com    |                                                          |
| origi         | n = ns1.google.com                                       |
| mail          | addr = dns-admin.google.com                              |

# NETCRAFT

- Netcraft is a fast way to uncover the organization's hosting scheme and ownership. we can go to <u>www.netcraft.com</u> to use this tool.
- We can find info like: -
  - A. Hosting company and country
  - B. IP address, IPv4 autonomous systems, ipv6 address
  - C. DNS admin, top level domain Etc.

• Visit <u>www.netcraft.com</u> and doing a search on du.ac.in will reveal the hosting provider for du.ac.in as well as IP netblock etc.

|            |                                                                 | rcrime Disruption and PCI<br>CI Security Services.                                |                       |
|------------|-----------------------------------------------------------------|-----------------------------------------------------------------------------------|-----------------------|
| Using resu | : Site Report<br>Its from Netcraft's<br>ta mining, find out the | News Netcraft<br>In the February 2021 survey we<br>received responses from 1,204  |                       |
|            | Netcraft is an innovative<br>vices company                      | About Netcraft<br>Netcraft is an internet services<br>company based in the United |                       |
| Explore we | Search DNS<br>bsites visited by users<br>raft extensions.       | Search Netcraft<br>Warning! You are using an<br>unsupported browser, which        |                       |
| RETCRAFT   | Services 👻 Solu                                                 | tions• News Company• Resources• Q• Repo                                           | t Fraud Request Trial |
|            |                                                                 | eb by Domain<br>users of the Netcraft extensions                                  |                       |
|            | site contains<br>Example: site                                  | duac.in     contains .netcraft.com                                                |                       |
|            | ,                                                               | Search<br>iearch tips                                                             |                       |

| Rank | Site                                 | First seen     | Netblock                             | OS                  | Site Report |
|------|--------------------------------------|----------------|--------------------------------------|---------------------|-------------|
| 1    | www.du.ac.in                         | Febuary 1999   | Amazon Data Services India           | Linux               | Ē           |
| 2    | sol. <b>du.ac.in</b>                 | May 2011       | Delhi University North Campus        | unknown             | Ē           |
| 3    | web.sol. <b>du.ac.in</b>             | December 2020  | Amazon Data Services India           | Linux - Ubuntu      | Ē           |
| 4    | duobeadmin: <b>du.ac.in</b>          | September 2020 | Amazon Data Services India           | unknown             |             |
| 5    | du.ac.in                             | January 2018   | Delhi University North Campus        | unknown             | Ē           |
| 6    | admission.sol. <b>du.ac.in</b>       | December 2020  | Amazon Data Services India           | Linux               | Ē           |
| 7    | ug.du.ac.in                          | July 2017      | Amazon Data Services India           | Linux               | Ē           |
| 8    | collegeadmissions.gn <b>du.ac.in</b> | August 2017    | SECURED SERVERS LLC                  | unknown             | Ē           |
| 9    | online.gn <b>du.ac.in</b>            | Febuary 2018   | SECURED SERVERS LLC                  | Windows Server 2012 | Ē           |
| 10   | student.m <b>du.ac.in</b>            | December 2019  | Maharishi Dayanand University Rohtak | Linux               |             |
| 11   | pgadmission. <b>du.ac.in</b>         | August 2019    | Amazon Data Services India           | Linux               | E           |
|      |                                      |                |                                      |                     |             |

| Network                                                                                                    |
|----------------------------------------------------------------------------------------------------|
| Site http://www.du.ac.in.g Domain du.a                                                                                                    |
| Netblock Owner Delhi University North Campus Nameserver dua                                                                                                    |
| Hosting company National Knowledge Network Domain registrar registr                                                                                                    |
| Hosting country I Nameserver organisation whois region                                                                                                    |
| IPv4 address 14,139,45,149 (Www.tixud () Organisation Delh University Computer Centre, Redscated For Physo, Redscated For Physo, Redsca |
| IPv4 autonomous systems A555847 2 DNS admin webmater@dua                                                                                                    |
| IPv6 address Not Present Top Level Domain India (a                                                                                                    |
|                                                                                                    |
| IPv6 autonomous systems Not Present DNS Security unince<br>Extensions unince                                                                                                    |
|                                                                                                    |
| Reverse DNS unknown PV4 address (14.139.45.149)                                                                                                    |
| Reverse DNS unknown P delegation                                                                                                    |
| Reverse DNS unknown PV4 address (14.139.45.149)                                                                                                    |
| P delegation PV4 address (14.139.45.149) IP range Country Name Description                                                                                                    |
| P delegation     NA     NAME     Description       0.8.0.0-255.255.255     N/A     IAVA-BUK     The whole Fiv4 address space                                                                                                    |
| P delegation     Country     Name     Description       Prage     Country     NA     NA-BLK     The whole IP-4 address space       1, 14. 0. 014.255.255.255     IR Australia     APNIC-AP     Asia Pacific Network Information Centre                                                                                                    |

# WHATWEB

- It is a command line tool that can be used to recognize website technologies, Web server versions, blogging platforms, JavaScript libraries and much more.
- The tool is very easy to use. We just need to type the name of the tool followed by the address (IP or URL) of our target and hit enter
- It offers options that allow us to specify different user agents, HTTP basic authentication credentials, cookies, proxy and much more
- Pentesting distributions of Linux such as Kali already have it installed by default, so you can start using it by running the following command : whatweb

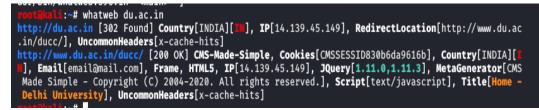

As you can see output is little messy. Use "-v" argument to get a readable output

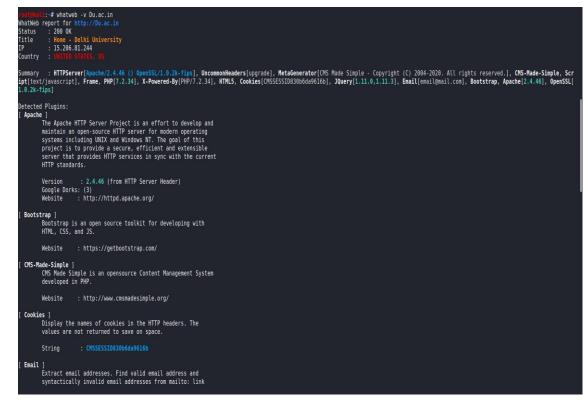

# WAPPALYZER

- It is a Web Browser plugin based tool that works both on *Firefox* and *Chrome*.
- Once you install the plugin from the previous link, you just have to navigate your target website: you will see some icons in your address bar. Each icon gives you information about the Web Server, such as the Operating System, The Web Server, JavaScript, frameworks and much more
- In order to inspect the information found, just click on an icon and a pop up will appear on your right, listing all the information gathered

|                                                      | <b>e ‡</b>            |
|------------------------------------------------------|-----------------------|
| CMS                                                  | Programming languages |
| CMS Made Simple                                      | php PHP               |
| Widgets                                              | Advertising           |
| Y Twitter                                            | Twitter Ads           |
| Facebook                                             | Tag managers          |
| Analytics                                            | Google Tag Manager    |
| <ul> <li>Google Analytics</li> <li>Hotjar</li> </ul> | JavaScript libraries  |
| Video players                                        | A AOS next            |
| YouTube Font scripts                                 | Ul frameworks         |
| Google Font API                                      | Social logins         |
| Lead generation · CRM integratio                     | n · API               |

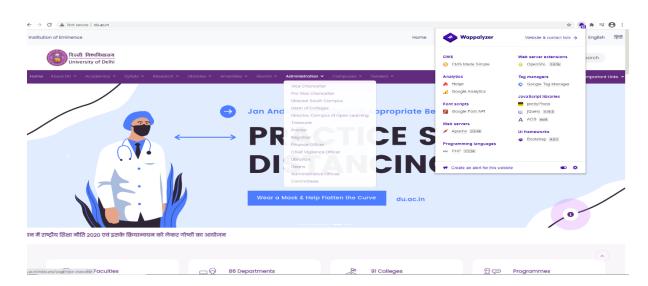

- How to find Subdomain
  - The enumeration exercise starts by mapping all available subdomains within a domain name.
  - This will widen our attack surface and sometimes reveal hidden management backend panels or intranet web applications that the network administrators intended to protect through the old disgraced method of security through obscurity.
  - There are lots of ways to enumerate subdomains:
    - Netcraft
    - Google
    - Crawling / Brute force

• We have already used Netcraft to gather information from a specific domain but Netcraft can also be used to enumerate subdomains.In order to list all the subdomains of a specific target we just need to open the Netcraft search page, select "subdomain matches" from the dropdown menu and type in our string:

| subdomain matches 🗸 .du.ac           |  |
|--------------------------------------|--|
| Example: site contains .netcraft.com |  |
| Search                               |  |
| Search tips                          |  |
|                                      |  |
|                                      |  |

| 32 re | sults (showing 1 to 20)         |                |                               |                |             |
|-------|---------------------------------|----------------|-------------------------------|----------------|-------------|
| Rank  | Site                            | First seen     | Netblock                      | 05             | Site Report |
| 1     | www.du.ac.in                    | Febuary 1999   | Amazon Data Services India    | Linux          | Ē           |
| 2     | sol <b>.du.ac.i</b> n           | May 2011       | Delhi University North Campus | unknown        | Ē           |
| 3     | web.sol. <b>du.ac.</b> in       | December 2020  | Amazon Data Services India    | Linux - Ubuntu | Ē           |
| 4     | duobeadmin. <b>du.ac.</b> in    | September 2020 | Amazon Data Services India    | unknown        | Ē           |
| 5     | admission.sol. <b>du.ac.i</b> n | December 2020  | Amazon Data Services India    | Linux          | Ē           |
| 6     | ug. <b>du.ac.i</b> n            | July 2017      | Amazon Data Services India    | Linux          | È           |
| 7     | pgadmission <b>.du.ac.</b> in   | August 2019    | Amazon Data Services India    | Linux          | L<br>E      |
| 8     | solobe. <b>du.ac.</b> in        | September 2020 | Amazon Data Services India    | Linux          | Ē           |
| 9     | doe. <b>du.ac.</b> in           | April 2018     | Delhi University North Campus | Linux          | Ē           |
| 10    | obe. <b>du.ac.i</b> n           | September 2020 | Amazon Data Services India    | Linux          | L.          |

Click on Site report for more detail

| Site title                   | 0                                                  | Date first seen            | December 202                                                                                             |
|------------------------------|----------------------------------------------------|----------------------------|----------------------------------------------------------------------------------------------------|
| Site rank                    | 103306                                             | Netcraft Risk Rating 😯     | 1/10                                                                                                    |
| Description                  | 0                                                  | Primary language           | :                                                                                                    |
| Network                      |                                                    |                            |                                                                                                    |
| Site                         | http://web.sol.du.ac.in g                          | Domain                     | du.ac.                                                                                                   |
| Netblock Owner               | Amazon Data Services India                         | Nameserver                 | du.ac.                                                                                                   |
| Hosting company              | Amazon - Asia Pacific (Mumbai) datacenter          | Domain registrar           | registry.                                                                                                |
| Hosting country              | <u> 프</u> in 연                                     | Nameserver<br>organisation | whoisregistry                                                                                            |
| IPv4 address                 | 13.126.69.121 (VirusTotal II)                      | Organisation               | Delhi University Computer Centre, Redacted For Privacy, Redacted For Privac<br>REDACTED FOR PRIVACY, Ind |
| IPv4 autonomous systems      | A\$16509 @                                         | DNS admin                  | webmaster@du.ac.                                                                                         |
| IPv6 address                 | Not Present                                        | Top Level Domain           | India (.aci                                                                                              |
| IPv6 autonomous systems      | Not Present                                        | DNS Security<br>Extensions | unknow                                                                                                   |
| Reverse DNS                  | ec2-13-126-69-121.ap-south-1.compute.amazonaws.com |                            |                                                                                                    |
| IP delegation                |                                                    |                            |                                                                                                    |
| IPv4 address (13.126.69.121) |                                                    |                            |                                                                                                    |
| IP range                     | Country                                            | Name                       | Description                                                                                              |

• The second tool we can use is dnsrecon. If you are using Kali Linux, it is already installed on your machine and you can simply run it with the following command: dnsrecon -d microsoft.com –g. –d argument is for domain and –g is for "perform Google enumeration with standard enumeration".

| 00         |                                                  |
|------------|--------------------------------------------------|
| <b>Г00</b> | t@kali:~# dnsrecon -d microsoft.com -g           |
| [*]        | Performing General Enumeration of Domain: micros |
| [-1        | DNSSEC is not configured for microsoft.com       |
| [*]        | SOA ns1.msft.net 208.84.0.53                     |
| [*]        | SOA ns1.msft.net 2620:0:30::53                   |
| [*]        | NS ns3.msft.net 193.221.113.53                   |
| [*]        | NS ns3.msft.net 2620:0:34::53                    |
| [*]        | NS ns4.msft.net 208.76.45.53                     |
| [*]        | NS ns4.msft.net 2620:0:37::53                    |
| [*]        | NS ns1.msft.net 208.84.0.53                      |
| [*]        | NS ns1.msft.net 2620:0:30::53                    |

| *] | Performing Google Search Enumeration                            |
|----|-----------------------------------------------------------------|
| *] | CNAME www.microsoft.com toggle.www.ms.akadns.net                |
| *] | CNAME toggle.www.ms.akadns.net www.microsoft.com-c.edgekey.net  |
| *] | CNAME www.microsoft.com-c.edgekey.net www.microsoft.com-c.edgek |
| *] | CNAME www.microsoft.com-c.edgekey.net.globalredir.akadns.net e1 |
| *] | A e10088.dspb.akamaiedge.net 72.247.197.45                      |
| *] | CNAME ieonline.microsoft.com any.edge.bing.com                  |
| *  | A any.edge.bing.com 204.79.197.200                              |

- How to find virtual host
  - A virtual host is simply a website that shares an IP address with one or more other virtual hosts. These hosts are domains and subdomains. This is very common in a shared hosting environment where a multitude of websites share the same server/IP address
  - We can use tool name fierce for finding if website is hosted on a shared server or own server. Command : fierce –dns iitk.ac.in. As you can see in screenshot this website is hosted on a shared server.

| <pre>root@packt:~# fierce -d DNS Servers for iitk.ac</pre> | .in:<br>n<br>rst | ac.in |              |                                                                       |  |  |
|------------------------------------------------------------|------------------|-------|--------------|-----------------------------------------------------------------------|--|--|
| Whoah, it worked - misconfigured DNS server found:         |                  |       |              |                                                                       |  |  |
| iitk.ac.in. 43200                                          | IN               | SOA   |              | tk.ac.in. root.nsl.iitk.ac.in. (<br>271 ;serial<br>;refresh<br>;retry |  |  |
| iitk.ac.in. 43200                                          | IN               | MX    | 10 mail      | l0.iitk.ac.in.                                                        |  |  |
| iitk.ac.in. 43200                                          | IN               | MX    | 10 mail      | ll.iitk.ac.in.                                                        |  |  |
| iitk.ac.in. 43200                                          | IN               | A     | 202.3.77.184 |                                                                       |  |  |
| iitk.ac.in. 43200                                          | IN               | NS    | nsl.iit      | tk.ac.in.                                                             |  |  |
| iitk.ac.in. 43200                                          | IN               | NS    |              | tk.ac.in.                                                             |  |  |
| iitk.ac.in. 43200                                          | IN               | NS    | proxy.i      | iitk.ac.in.                                                           |  |  |
| access.iitk.ac.in.                                         | 43200            | IN    | A            | 202.3.77.172                                                          |  |  |
| agropedia.iitk.ac.in.                                      | 43200            | IN    | A            | 202.3.77.67                                                           |  |  |
| agropedialabs.iitk.ac.i                                    |                  | 43200 | IN           | A 202.3.77.191                                                        |  |  |
| all-iits.iitk.ac.in.                                       | 43200            | IN    | A            | 202.3.77.160                                                          |  |  |
| alumni.iitk.ac.in.                                         | 43200            | IN    | A            | 202.3.77.176                                                          |  |  |
| antaragni.iitk.ac.in.                                      | 43200            | IN    | CNAME        |                                                                       |  |  |
| appsgate.iitk.ac.in.                                       | 43200            | IN    | A            | 202.3.77.165                                                          |  |  |

### NMAP

- Nmap is the most popular port scanner tool. It is mostly used to enumerate open ports on a system
- It can also verify operating system and running services on that port with high degree of accuracy. It is preinstalled in kali linux just type : nmap -v -A scanme.nmap.org

| rootakali:~# nmap -v -A scanme.nmap.org                                                                       |  |  |  |  |
|----------------------------------------------------------------------------------------------------|--|--|--|--|
| Starting Nmap 7.80 ( https://nmap.org ) at 2021-02-28 11:46 EST                                               |  |  |  |  |
| NSE: Loaded 151 scripts for scanning.                                                                         |  |  |  |  |
| NSE: Script Pre-scanning.                                                                                     |  |  |  |  |
| Initiating NSE at 11:46                                                                                       |  |  |  |  |
| Completed NSE at 11:46, 0.00s elapsed                                                                         |  |  |  |  |
| Initiating NSE at 11:46                                                                                       |  |  |  |  |
| Completed NSE at 11:46, 0.00s elapsed                                                                         |  |  |  |  |
| Initiating NSE at 11:46                                                                                       |  |  |  |  |
| Completed NSE at 11:46, 0.00s elapsed                                                                         |  |  |  |  |
| Initiating Ping Scan at 11:46                                                                                 |  |  |  |  |
| Scanning scanme.nmap.org (45.33.32.156) [4 ports]                                                             |  |  |  |  |
| Completed Ping Scan at 11:46, 0.04s elapsed (1 total hosts)                                                   |  |  |  |  |
| Initiating Parallel DNS resolution of 1 host. at 11:46                                                        |  |  |  |  |
| Completed Parallel DNS resolution of 1 host. at 11:46, 0.01s elapsed                                          |  |  |  |  |
| Initiating SYN Stealth Scan at 11:46                                                                          |  |  |  |  |
| Scanning scanme.nmap.org (45.33.32.156) [1000 ports]                                                          |  |  |  |  |
| Discovered open port 22/tcp on 45.33.32.156                                                                   |  |  |  |  |
| Discovered open port 80/tcp on 45.33.32.156                                                                   |  |  |  |  |
| Increasing send delay for 45.33.32.156 from 0 to 5 due to 11 out of 15 dropped probes since last increase.    |  |  |  |  |
| Increasing send delay for 45.33.32.156 from 5 to 10 due to 185 out of 616 dropped probes since last increase. |  |  |  |  |
| Discovered open port 31337/tcp on 45.33.32.156                                                                |  |  |  |  |
| Increasing send delay for 45.33.32.156 from 10 to 20 due to max_successful_tryno increase to 4                |  |  |  |  |
| Increasing send delay for 45.33.32.156 from 20 to 40 due to max_successful_tryno increase to 5                |  |  |  |  |
| Increasing send delay for 45.33.32.156 from 40 to 80 due to max_successful_tryno increase to 6                |  |  |  |  |
| SYN Stealth Scan Timing: About 47.14% done; ETC: 11:47 (0:00:35 remaining)                                    |  |  |  |  |
| Increasing send delay for 45.33.32.156 from 80 to 160 due to max successful tryno increase to 7               |  |  |  |  |

| SYN Stealth Scan Timing: About 19.23% done; ETC: 11:48 (0:00:29 remaining)                                      |
|----------------------------------------------------------------------------------------------------|
| Increasing send delay for 45.33.32.156 from 5 to 10 due to 153 out of 508 dropped probes since last increase.   |
| Increasing send delay for 45.33.32.156 from 10 to 20 due to max_successful_tryno increase to 4                  |
| Increasing send delay for 45.33.32.156 from 20 to 40 due to max_successful_tryno increase to 5                  |
| Increasing send delay for 45.33.32.156 from 40 to 80 due to max_successful_tryno increase to 6                  |
| Increasing send delay for 45.33.32.156 from 80 to 160 due to max_successful_tryno increase to 7                 |
| SYN Stealth Scan Timing: About 30.80% done; ETC: 11:50 (0:01:23 remaining)                                      |
| Increasing send delay for 45.33.32.156 from 160 to 320 due to 12 out of 38 dropped probes since last increase.  |
| Increasing send delay for 45.33.32.156 from 320 to 640 due to max_successful_tryno increase to 8                |
| Increasing send delay for 45.33.32.156 from 640 to 1000 due to 11 out of 32 dropped probes since last increase. |
| Stats: 0:01:02 elapsed; 0 hosts completed (1 up), 1 undergoing SYN Stealth Scan                                 |
| SYN Stealth Scan Timing: About 30.19% done; ETC: 11:51 (0:02:23 remaining)                                      |
| Warning: 45.33.32.156 giving up on port because retransmission cap hit (10).                                    |
| SYN Stealth Scan Timing: About 30.61% done; ETC: 11:53 (0:03:29 remaining)                                      |